## Package 'RaschSampler'

October 12, 2022

Type Package

Title Rasch Sampler

Version 0.8-8

Date 2015-07-23

Imports stats

**Depends** R  $(>= 3.0.0)$ 

#### Description

MCMC based sampling of binary matrices with fixed margins as used in exact Rasch model tests.

License GPL-2

NeedsCompilation yes

Author Patrick Mair [cre, aut], Reinhold Hatzinger [aut], Norman D. Verhelst [aut]

Maintainer Patrick Mair <mair@fas.harvard.edu>

Repository CRAN

Date/Publication 2015-07-23 15:13:53

## R topics documented:

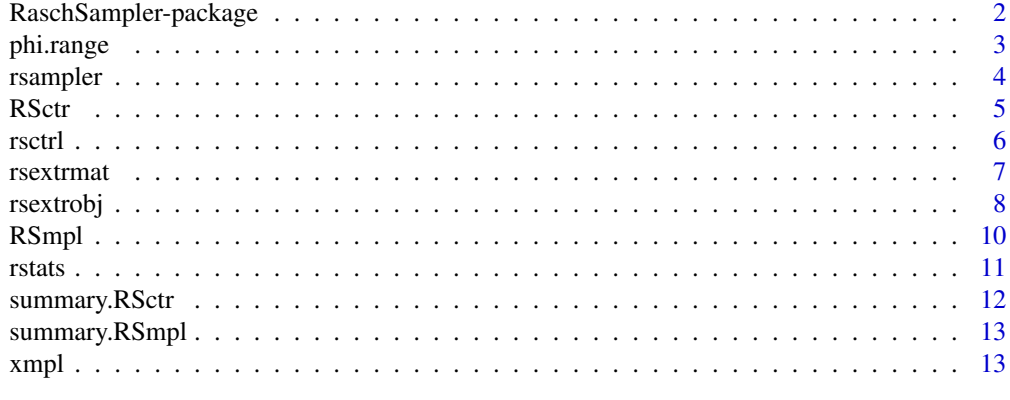

**Index** [15](#page-14-0)

<span id="page-1-0"></span>RaschSampler-package *Rasch Sampler Package*

#### Description

The package implements an MCMC algorithm for sampling of binary matrices with fixed margins complying to the Rasch model. Its stationary distribution is uniform. The algorithm also allows for square matrices with fixed diagonal.

Parameter estimates in the Rasch model only depend on the marginal totals of the data matrix that is used for the estimation. From this it follows that, if the model is valid, all binary matrices with the same marginals as the observed one are equally likely. For any statistic of the data matrix, one can approximate the null distribution, i.e., the distribution if the Rasch model is valid, by taking a random sample from the collection of equally likely data matrices and constructing the observed distribution of the statistic. One can then simply determine the exceedence probability of the statistic in the observed sample, and thus construct a non-parametric test of the Rasch model. The main purpose of this package is the implementation of a methodology to build nonparametric tests for the Rasch model.

In the context of social network theories, where the structure of binary asymmetric relations is studied, for example, person a esteems person b, which correponds to a 1 in cell  $(a, b)$  of the associated adjacency matrix. If one wants to study the distribution of a statistic defined on the adjacency matrix and conditional on the marginal totals, one has to exclude the diagonal cells from consideration, i.e., by keeping the diagonal cells fixed at an arbitrary value. The RaschSampler package has implemented an appropriate option, thus it can be also used for sampling random adjacency matrices with given marginal totals.

#### Details

Package: RaschSampler Type: Package Version: 0.8-8 Date: 2015-07-23 License: GNU GPL 2, June 1991

The user has to supply a binary input matrix. After defining appropriate control parameters using [rsctrl](#page-5-1) the sampling function [rsampler](#page-3-1) may be called to obtain an object of class [RSmpl](#page-9-1) which contains the generated random matrices in encoded form. After defining an appropriate function to operate on a binary matrix (e.g., calculate a statistic such as [phi.range](#page-2-1)) the application of this function to the sampled matrices is performed using [rstats](#page-10-1). Prior to applying the user defined function, [rstats](#page-10-1) decodes the matrices packed in the [RSmpl](#page-9-1)-object.

The package also defines a utility function rsextrob for extracting certains parts from the [RSmpl](#page-9-1)object resulting in an object of class [RSmplext](#page-9-2). Both types of objects can be saved and reloaded for

#### <span id="page-2-0"></span>phi.range 3

later use.

Summary methods are available to print information on these objects, as well as on the control object [RSctr](#page-4-1) which is obtained from using [rsctrl](#page-5-1) containing the specification for the sampling routine.

#### Note

The current implementation allows for data matrices up to 4096 rows and 128 columns. This can be changed by setting nmax and kmax in RaschSampler.f90 to values which are a power of 2. These values should also be changed in rserror.R.

For convenience, we reuse the Fortran code of package version 0.8-1 which cicumvents the compiler bug in Linux distributions of GCC 4.3. In case of compilation errors (due to a bug in Linux distributions of GCC 4.3) please use RaschSampler.f90 from package version 0.8-1 and change nmax and kmax accordingly (or use GCC 4.4).

#### Author(s)

Reinhold Hatzinger, Patrick Mair, Norman D. Verhelst

Maintainer: <mair@fas.harvard.edu>

#### References

Verhelst, N. D. (2008) An Efficient MCMC Algorithm to Sample Binary Matrices with Fixed Marginals. Psychometrika, Volume 73, Number 4 Verhelst, N. D., Hatzinger, R., and Mair, P. (2007) The Rasch Sampler. Journal of Statistical Software, Vol. 20, Issue 4, Feb 2007

<span id="page-2-1"></span>phi.range *Example User Function*

#### Description

Calculates the  $R_{\phi}$  statistic, i.e., the range of the inter-column correlations ( $\phi$ -coefficients) for a binary matrix.

#### Usage

phi.range(mat)

#### Arguments

mat a binary matrix

#### Value

the range of the inter-column correlations

4 rsampler

#### Examples

```
ctr \le rsctrl(burn_in = 10, n_eff = 5, step=10, seed = 123, tfixed = FALSE)
mat \le matrix(sample(c(0,1), 50, replace = TRUE), nr = 10)
rso <- rsampler(mat, ctr)
rso_st <- rstats(rso,phi.range)
print(unlist(rso_st))
```
#### <span id="page-3-1"></span>rsampler *Sampling Binary Matrices*

#### Description

The function implements an MCMC algorithm for sampling of binary matrices with fixed margins complying to the Rasch model. Its stationary distribution is uniform. The algorithm also allows for square matrices with fixed diagonal.

#### Usage

```
rsampler(inpmat, controls = rsctrl())
```
#### Arguments

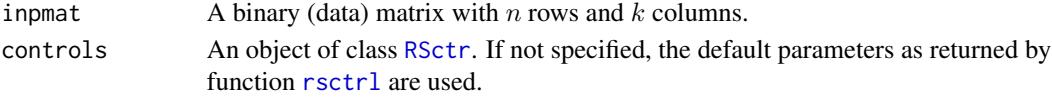

#### Details

rsampler is a wrapper function for a Fortran routine to generate binary random matrices based on an input matrix. On output the generated binary matrices are integer encoded. For further processing of the generated matrices use the function [rstats](#page-10-1).

#### Value

A list of class [RSmpl](#page-9-1) with components

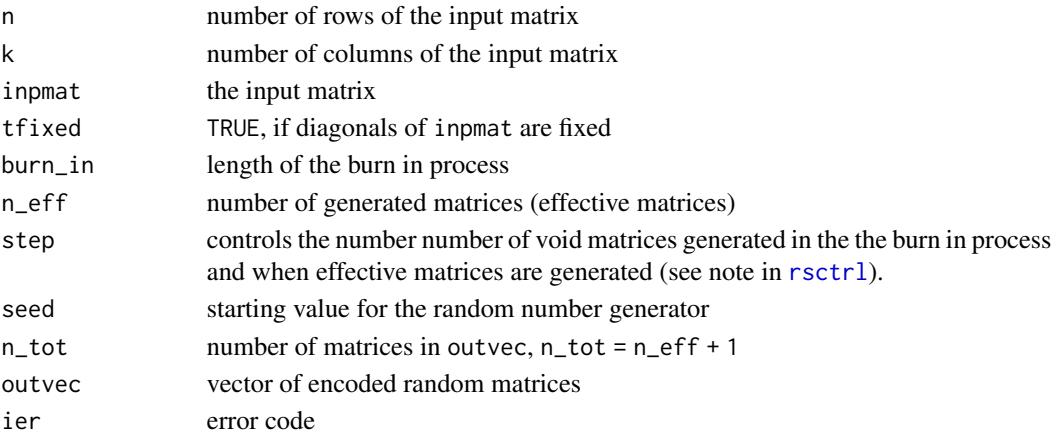

<span id="page-3-0"></span>

#### <span id="page-4-0"></span> $\sim$  55  $\sim$  55  $\sim$

### Note

An element of outvec is a four byte (or 32 bits) integer. The matrices to be output are stored bitwise (some bits are unused, since a integer is used for every row of a matrix. So the number of integers per row needed equals (k+31)/32 (integer division), which is one to four in the present implementation since the number of columns and rows must not exceed 128 and 4096, respectively.

The summary method ([summary.RSmpl](#page-12-1)) prints information on the content of the output object.

#### Author(s)

Reinhold Hatzinger, Norman Verhelst

### References

Verhelst, N. D. (2008) An Efficient MCMC Algorithm to Sample Binary Matrices with Fixed Marginals. Psychometrika, Volume 73, Number 4

#### See Also

#### [rsctrl](#page-5-1), [rstats](#page-10-1)

#### Examples

```
data(xmpl)
ctr<-rsctrl(burn_in=10, n_eff=5, step=10, seed=0, tfixed=FALSE)
res<-rsampler(xmpl,ctr)
summary(res)
```
<span id="page-4-1"></span>

RSctr *Control Object*

#### Description

The object of class RSctr represents the control parameter specification for the sampling function [rsampler](#page-3-1).

## Value

A legitimate [RSctr](#page-4-1) object is a list with components

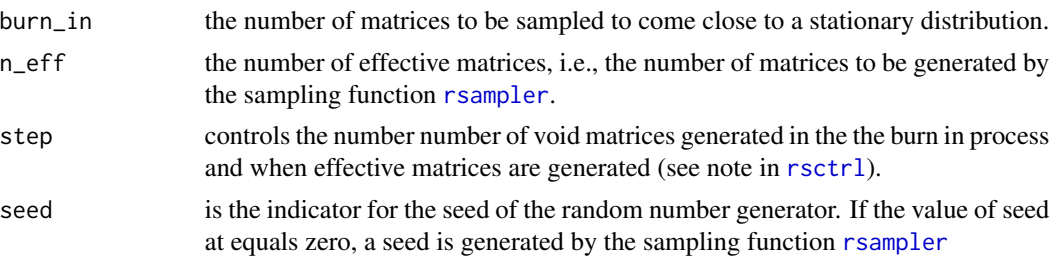

<span id="page-5-0"></span>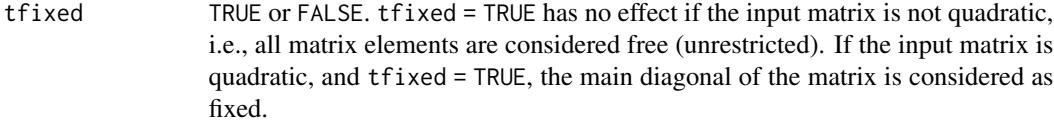

## Generation

This object is returned from function rsctrl.

## Methods

This class has a method for the generic summary function.

## See Also

[rsctrl](#page-5-1)

<span id="page-5-1"></span>rsctrl *Controls for the Sampling Function*

## Description

Various parameters that control aspects of the random generation of binary matrices.

#### Usage

rsctrl(burn\_in = 100, n\_eff = 100, step = 16, seed = 0, tfixed = FALSE)

## Arguments

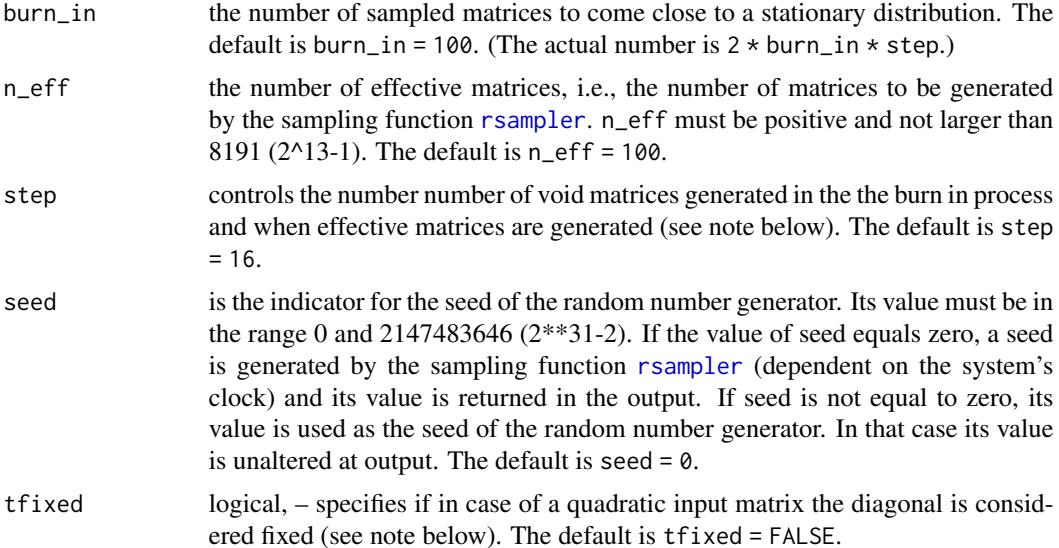

#### <span id="page-6-0"></span>rsextrmat 7

#### Value

A list of class RSctr with components burn\_in, n\_eff, step, seed, tfixed.,

#### **Note**

If one of the components is incorrectly specified the error function rserror is called and some informations are printed. The ouput object will not be defined.

The specification of step controls the sampling algorithm as follows: If, e.g., burn\_in = 10, n\_eff  $= 5$ , and step  $= 2$ , then during the burn in period step  $\star$  burn\_in = 2  $\star$  10 matrices are generated. After that, n\_eff  $\star$  step = 5  $\star$  2 matrices are generated and every second matrix of these last ten is returned from link{rsampler}.

tfixed has no effect if the input matrix is not quadratic, i.e., all matrix elements are considered free (unrestricted). If the input matrix is quadratic, and tfixed = TRUE, the main diagonal of the matrix is considered as fixed. On return from link{rsampler} all diagonal elements of the generated matrices are set to zero. This specification applies, e.g., to analyzing square incidence matrices representing binary asymmetric relation in social network theory.

The summary method ([summary.RSctr](#page-11-1)) prints the current definitions.

#### See Also

[rsampler](#page-3-1)

#### Examples

```
ctr <- rsctrl(n_eff = 1, seed = 987654321) # specify new controls
summary(ctr)
## Not run:
ctr2 \leq rsetr1 (step = -3, n_{eff} = 10000) # incorrect specifications
## End(Not run)
```
<span id="page-6-1"></span>rsextrmat *Extracting a Matrix*

#### Description

Convenience function to extract a matrix.

#### Usage

rsextrmat(RSobj, mat.no = 1)

<span id="page-7-0"></span>8 rsextrobj

#### Arguments

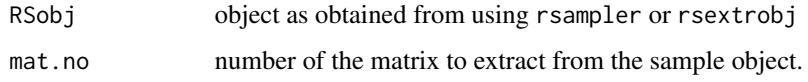

#### Value

One of the matrices (either the original or a sampled matrix)

#### See Also

[rsampler](#page-3-1), [rsextrobj](#page-7-1),[rstats](#page-10-1),

### Examples

```
ctr <- rsctrl(burn_in = 10, n_eff = 3, step=10, seed = 0, tfixed = FALSE)
mat \le matrix(sample(c(0,1), 50, replace = TRUE), nr = 10)
all_m <- rsampler(mat, ctr)
summary(all_m)
# extract the third sampled matrix (here the fourth)
third_m <- rsextrmat(all_m, 4)
head(third_m)
```
<span id="page-7-1"></span>

#### rsextrobj *Extracting Encoded Sample Matrices*

#### Description

Utility function to extract some of the generated matrices, still in encoded form.

#### Usage

```
rsextrobj(RSobj, start = 1, end = 8192)
```
#### Arguments

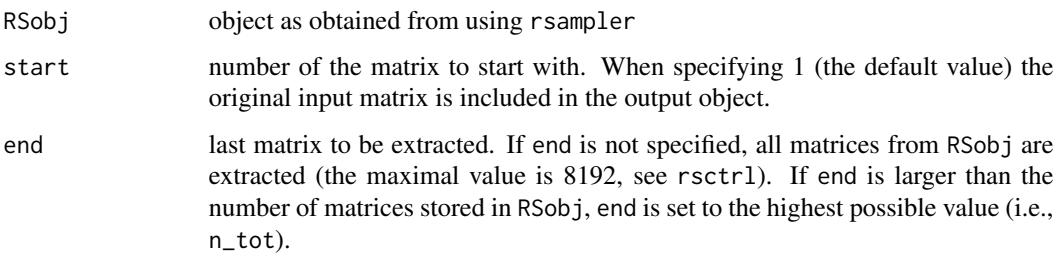

#### <span id="page-8-0"></span>rsextrobj 9

## Value

A list of class [RSmpl](#page-9-1) with components

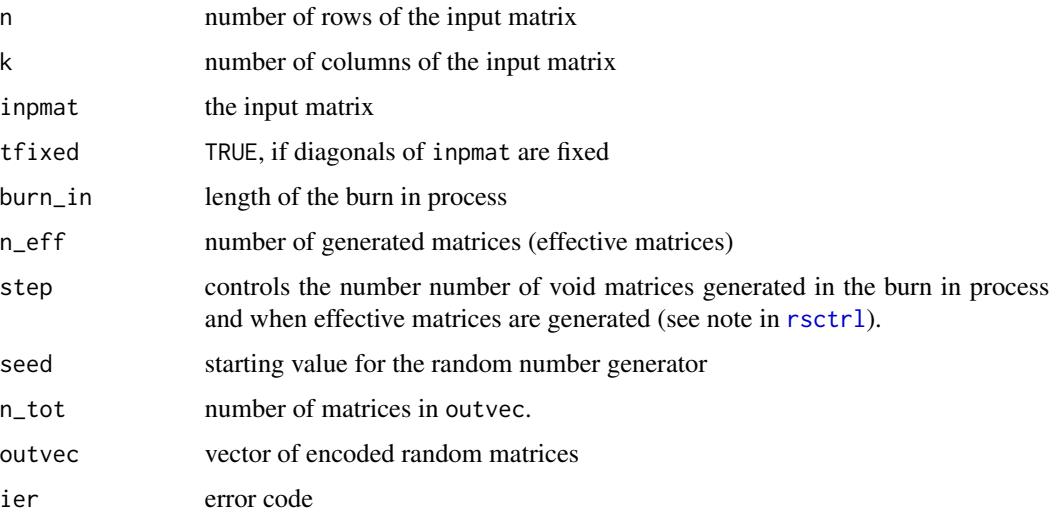

#### Note

By default, all generated matrices plus the original matrix (in position 1) are contained in outvec, thus  $n_{tot} = n_{eff} + 1$ . If the original matrix is not in outvec then  $n_{tot} = n_{eff}$ . For saving and loading objects of class RSobj see the example below.

For extracting a decoded (directly usable) matrix use [rsextrmat](#page-6-1).

#### See Also

[rsampler](#page-3-1), [rsextrmat](#page-6-1)

#### Examples

```
ctr \le rsctrl(burn_in = 10, n_eff = 3, step=10, seed = 0, tfixed = FALSE)
mat \le matrix(sample(c(0,1), 50, replace = TRUE), nr = 10)
all_m <- rsampler(mat, ctr)
summary(all_m)
some_m <- rsextrobj(all_m, 1, 2)
summary(some_m)
## Not run:
save(some_m, file = "some.RSobj")
some_new <- load("some.RSobj")
summary(some_new)
## End(Not run)
```
<span id="page-9-1"></span><span id="page-9-0"></span>

#### <span id="page-9-2"></span>Description

The objects of class RSmpl and RSmplext contain the original input matrix, the generated (encoded) random matrices, and some information about the sampling process.

#### Value

A list of class RSmpl or RSmplext with components

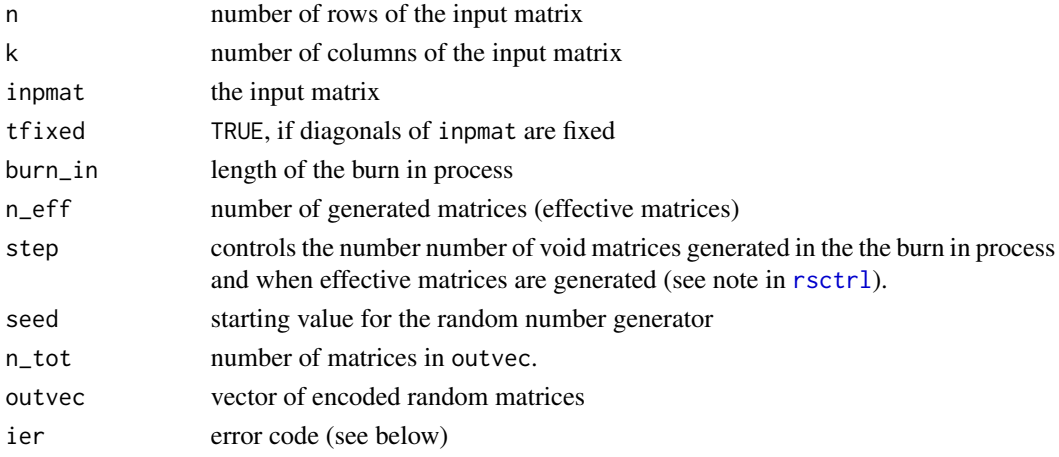

#### Generation

These classes of objects are returned from rsampler and rsextrobj.

#### Methods

Both classes have methods for the generic summary function.

#### Note

By default, all generated matrices plus the original matrix (in position 1) are contained in outvec, thus  $n_{tot} = n_{eff} + 1$ . If the original matrix is not in outvec then  $n_{tot} = n_{eff}$ .

If ier is 0, no error was detected. Otherwise use the error function rserror(ier) to obtain some informations.

For saving and loading objects of class RSmpl or RSmplext see the example in [rsextrobj](#page-7-1).

### See Also

[rsampler](#page-3-1), [rsextrobj](#page-7-1)

<span id="page-10-1"></span><span id="page-10-0"></span>

#### Description

This function is used to calculate user defined statistics for the (original and) sampled matrices. A user defined function has to be provided.

#### Usage

rstats(RSobj, userfunc, ...)

#### Arguments

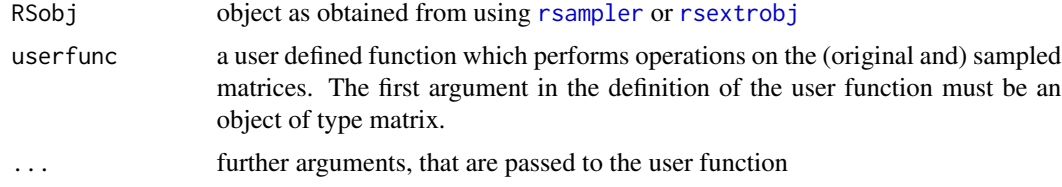

#### Value

A list of objects as specified in the user supplied function

#### Note

The encoded matrices that are contained in the input object RSobj are decoded and passed to the user function in turn. If RSobj is not an object obtained from either [rsampler](#page-3-1) or [rsextrobj](#page-7-1) or no user function is specified an error message is printed. A simple user function, [phi.range](#page-2-1), is included in the RaschSampler package for demonstration purposes.

rstats can be used to obtain the 0/1 values for any of the sampled matrices (see second example below). Please note, that the output from the user function is stored in a list where the number of components corresponds to the number of matrices passed to the user function (see third example).

#### See Also

[rsampler](#page-3-1), [rsextrobj](#page-7-1)

#### Examples

```
ctr \le rsctrl(burn_in = 10, n_eff = 5, step=10, seed = 12345678, tfixed = FALSE)
mat \le matrix(sample(c(0,1), 50, replace = TRUE), nr = 10)
rso <- rsampler(mat, ctr)
rso_st <- rstats(rso,phi.range)
unlist(rso_st)
```

```
# extract the third generated matrix
# (here, the first is the input matrix)
# and decode it into rsmat
rso2 <- rsextrobj(rso,4,4)
summary(rso2)
rsmat <- rstats(rso2, function(x) matrix(x, nr = rso2$n))
print(rsmat[[1]])
# extract only the first r rows of the third generated matrix
mat <-function(x, nr = nr, r = 3){
  m \leq - matrix(x, nr = nr)
 m[1:r,]}
rsmat2 <- rstats(rso2, mat, nr=rso$n, r = 3)
print(rsmat2[[1]])
# apply a user function to the decoded object
print(phi.range(rsmat[[1]]))
```
<span id="page-11-1"></span>summary.RSctr *Summary Method for Control Objects*

#### Description

Prints the current definitions for the sampling function.

## Usage

## S3 method for class 'RSctr' summary(object, ...)

## Arguments

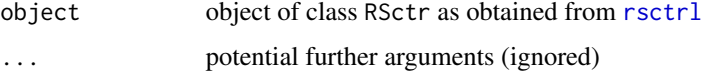

#### See Also

[rsctrl](#page-5-1)

#### Examples

```
ctr \le rsctrl(n_eff = 1, seed = 123123123) # specify controls
summary(ctr)
```
<span id="page-11-0"></span>

<span id="page-12-1"></span><span id="page-12-0"></span>

### Description

Prints a summary list for sample objects of class [RSmpl](#page-9-1) and [RSmplext](#page-9-2).

#### Usage

```
## S3 method for class 'RSmpl'
summary(object, ...)
## S3 method for class 'RSmplext'
summary(object, ...)
```
#### Arguments

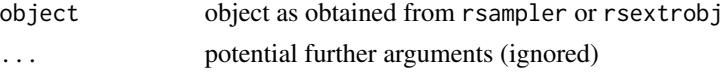

#### Details

Describes the status of an sample object.

#### See Also

[rsampler](#page-3-1), [rsextrobj](#page-7-1)

## Examples

```
ctr \le rsctrl(burn_in = 10, n_eff = 3, step=10, seed = 0, tfixed = FALSE)
mat \le matrix(sample(c(0,1), 50, replace = TRUE), nr = 10)
all_m <- rsampler(mat, ctr)
summary(all_m)
some_m <- rsextrobj(all_m, 1, 2)
summary(some_m)
```
xmpl *Example Data*

## Description

Ficitious data sets - matrices with binary responses

#### Usage

data(xmpl)

## Format

The format of xmpl is: 300 rows (referring to subjects) 30 columns (referring to items)

The format of xmplbig is: 4096 rows (referring to subjects) 128 columns (referring to items) xmplbig has the maximum dimensions that the RaschSampler package can handle currently.

## Examples

data(xmpl) print(head(xmpl))

# <span id="page-14-0"></span>Index

```
∗ datasets
    xmpl, 13
∗ misc
    phi.range, 3
    rsampler, 4
    RSctr, 5
    rsctrl, 6
    rsextrmat, 7
    rsextrobj, 8
    RSmpl, 10
    rstats, 11
    summary.RSctr, 12
    summary.RSmpl, 13
∗ package
    RaschSampler-package, 2
phi.range, 2, 3, 11
RaschSampler (RaschSampler-package), 2
RaschSampler-package, 2
rsampler, 2, 4, 5–11, 13
RSctr, 3–5, 5
rsctrl, 2–6, 6, 9, 10, 12
rsextrmat, 7, 9
rsextrobj, 2, 8, 8, 10, 11, 13
RSmpl, 2, 4, 9, 10, 13
RSmplext, 2, 13
RSmplext (RSmpl), 10
rstats, 2, 4, 5, 8, 11
summary.RSctr, 7, 12
summary.RSmpl, 5, 13
summary.RSmplext (summary.RSmpl), 13
xmpl, 13
xmplbig (xmpl), 13
```